# **Conversations (v2 Display): Review Fonts**

## Fonts

- 1. Review Titles
- 2. Section Header
- 3. Section Header Controls
- 4. Review Text

Affects font family but does not always affect font sizing.

- 5. Review Dates
- 6. Reviewer Name
- 7. Links

### 8. Buttons - Primary

Hover color of sort and filter dropdown text can be modified in Buttons - Primary.

### 9. Default Filters

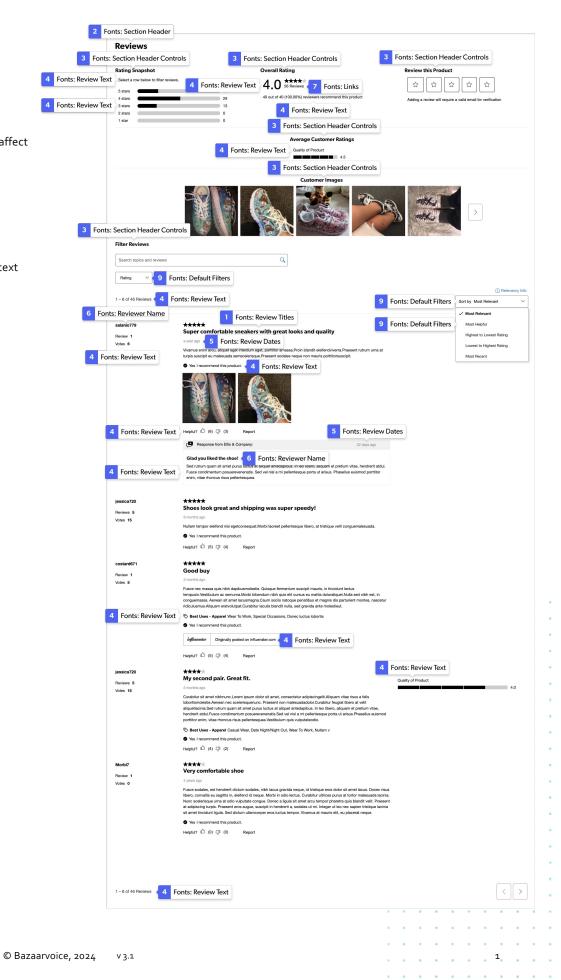

# Conversations (v2 Display): Regional Review Fonts

## Fonts

- **1**. Section Header
- 2. Review Dates

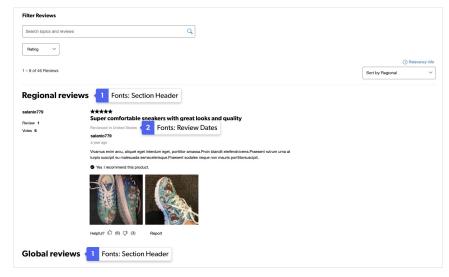

Regional reviews display example

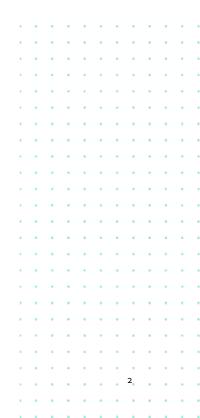

# Conversations (v2 Display): Review Icons

Reviews

### lcons

### 16. Review Stars

- For the v2 display, the Icon Size of review stars is not exact in pixels. To calculate the Review Stars' size, the Icon Size value in the Icons menu is multiplied by 0.75 to determine the final size of the stars. For example, a font size value of 16px would result in a star width and height of 12px (16 \* 0.75 = 12).
- 'Full' color changes outlines and fill of display submission stars under "Review this Product"
- 'Empty' state affects empty star backgrounds in submission form stars.

### 18. Bars

• The badge icon colors can be configured from Icons: Bars: Full.

## Backgrounds

### 19. Buttons – Primary

The "button" option sets the color of the Helpfulness voting icons.

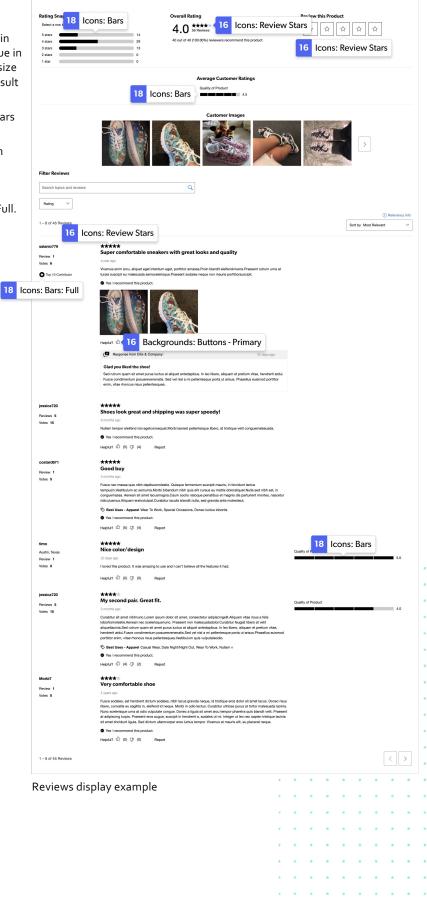

3

# Conversations (v2 Display): Q&A Fonts

### Fonts

- 1. Review Titles
- 2. Section Header
- 3. Review Text
- 4. Review Dates
- 5. Reviewer Name
- 6. Links
- 7. Buttons Primary
- 8. Buttons Secondary
- 9. Default Filters

| Section Head                         | der                        |                                 |                           |                              |                         |                    |                        |                          |                    |                 |           |           |          |           |           |          |         |         |       |
|--------------------------------------|----------------------------|---------------------------------|---------------------------|------------------------------|-------------------------|--------------------|------------------------|--------------------------|--------------------|-----------------|-----------|-----------|----------|-----------|-----------|----------|---------|---------|-------|
| Questions<br>Have a question? As     | k people v                 | who own it                      | 3 Re                      | eview Te                     | ext                     |                    |                        |                          |                    |                 |           |           |          |           |           |          |         |         |       |
| Vestibulum                           | k heobie s                 | who own it.                     | i ne                      |                              |                         |                    | ×                      | 1                        |                    |                 |           |           |          |           |           |          |         |         |       |
| Start typing your question           | on and we'll               | check if it was a               | ilready asked a           | and answered.                | 3                       | Rev                | view 1                 | Text                     |                    |                 |           |           |          |           |           |          |         |         |       |
| Submit New Qu                        | _                          |                                 |                           | rimary                       | Ľ                       | i ne v             |                        | iext                     |                    |                 |           |           |          |           |           |          |         |         |       |
| 1 - 10 of 14 Question                | ns <b>3</b>                |                                 | w Text                    |                              |                         |                    |                        |                          | 9                  | De              | efau      | lt Fil    | ters     | Sort      | by        |          |         |         | ~     |
| Reviewer Nan                         | ne <sup>libe</sup>         | ero et urna in                  | mperdietm                 | alesuada.                    |                         |                    |                        |                          |                    |                 |           |           |          |           | <b>T</b>  |          |         |         |       |
| robin110<br>a year ago               | Iam                        | iew Dat                         | suere.Don                 | ec ut neque                  | e vitae lii             | bero ac            | cumsan                 | i semper s               | t amet :           | sedpu           | irus.     | 1         | Rev      | view      | Title     | _        |         |         | - d   |
| 1 Answer                             | Nevi                       | lew Dat                         | 23                        |                              |                         | 3                  | Rovic                  | ew Tex                   | •                  |                 |           |           |          | <u> </u>  | But       | 15Wer T  |         |         |       |
| Reviewer Nan                         |                            | nim, nec sollicit               | tudinmaana                | Nunc metus                   | diam aliq               |                    |                        |                          |                    | Morbi           | dictum r  | orta tell | lue vita | a biband  | um diam   | isculiei | id.     |         |       |
| holofernes510                        |                            |                                 |                           |                              | ularn, ang              | quot iu ai         | Perenaque              | o aou, iaoi o            | ov ninoma.         | MOIDIC          | aletanî p | Jonta ton | us, vita |           |           | Recurren | м.      |         |       |
| 11 months ago<br>Helpful? ① (5)      |                            | Eview D                         | ates                      |                              |                         |                    |                        |                          |                    |                 |           |           |          |           |           |          |         |         |       |
| 3 Review Tex                         | ×t                         |                                 |                           |                              |                         |                    |                        |                          |                    |                 |           |           |          |           |           |          |         |         |       |
| Curabitur imper                      | um ip<br>diet tristi       | psum quis sa<br>ique ipsum,     | a vehicula                | inartincidu<br>quam port     | nt.<br>titora.Cl        | lass apt           | tent tacit             | ti sociosq               | ad lito            | ra tor          | quent     | per cor   | nubia n  | iostra, p | per ince  | ptoshi   | imena   | aeos.   |       |
| robin110<br>a year ago               |                            |                                 |                           |                              |                         |                    |                        |                          |                    |                 |           |           |          |           |           |          |         |         |       |
| 0 Answers                            |                            |                                 |                           |                              |                         |                    |                        |                          |                    |                 |           |           |          |           |           | nswer T  | This Ou | estion  |       |
| 0 Answers                            |                            |                                 |                           |                              |                         |                    |                        |                          |                    |                 |           |           |          |           |           | iswer i  |         | restion | _     |
| Q: Nullam moles<br>Vivamus orci nit  |                            |                                 |                           |                              |                         | ies.               |                        |                          |                    |                 |           |           |          |           |           |          |         |         |       |
| nerissa963                           |                            |                                 |                           |                              |                         |                    |                        |                          |                    |                 |           |           |          |           |           |          |         |         |       |
| 11 months ago                        |                            |                                 |                           |                              |                         |                    |                        |                          |                    |                 |           |           |          |           | <u> </u>  |          |         |         |       |
| 0 Answers                            |                            |                                 |                           |                              |                         |                    |                        |                          |                    |                 |           |           |          |           | A         | nswer T  | his Qu  | estion  |       |
| Q: Vestibulum a<br>Proin turpis dui, | rcu magn<br>euismod        | na, pellentes<br>d in luctus eg | sque non p<br>get, vehicu | ellentesqu<br>la neclectu    | e sit ame<br>s.         | et, vari           | us nonm                | netus.                   |                    |                 |           |           |          |           |           |          |         |         |       |
| lysander180                          |                            |                                 |                           |                              |                         |                    |                        |                          |                    |                 |           |           |          |           |           |          |         |         |       |
| 7 months ago                         |                            |                                 |                           |                              |                         |                    |                        |                          |                    |                 |           |           |          |           |           |          |         |         |       |
| 10 Answers                           |                            |                                 |                           |                              |                         |                    |                        |                          |                    |                 |           |           |          |           |           |          |         |         |       |
| A: Mauris quis p<br>charles558       | ortaeros.Q                 | ≵uisque non ni                  | equemauris.               | .Ut interdum d               | dictum dia              | am sit an          | netposuer              | re.                      |                    |                 |           |           |          |           |           |          |         |         |       |
| a month ago                          | <b>CT</b> (0)              |                                 | G                         | Linka                        |                         |                    |                        |                          |                    |                 |           |           |          |           |           |          |         |         |       |
| Helpful? 🖒 (0)                       | LJP (0)                    | Report                          | 6                         | Links                        |                         |                    |                        |                          |                    |                 |           |           |          | _         |           |          |         |         |       |
|                                      |                            |                                 |                           |                              |                         |                    |                        |                          |                    |                 |           |           |          | 6         | Linl      | ٢S       | See A   | nswers  | s (9) |
| Q: Aenean fringi<br>Duis ac enim nor | illa ultrico<br>n dui grav | esultrices.De<br>vida lacinia : | onec vesti<br>sed vitaeju | bulum diam<br>usto.Donec     | n et risus<br>facilisis | s pretiu<br>quam e | ım sit am<br>eget libe | net interdu<br>ero accum | ım enim<br>anfauci | iporta<br>ibus. |           |           |          |           |           |          |         |         |       |
| gonzalo535                           |                            |                                 |                           |                              |                         |                    |                        |                          |                    |                 |           |           |          |           |           |          |         |         |       |
| 11 months ago                        |                            |                                 |                           |                              |                         |                    |                        |                          |                    |                 |           |           |          |           | _         |          |         |         |       |
| 0 Answers                            |                            |                                 |                           |                              |                         |                    |                        |                          |                    |                 |           |           |          |           | A         | nswer T  | his Qu  | estion  |       |
| Q: Integer urna<br>Vestibulum luct   |                            |                                 |                           |                              | mauris.                 |                    |                        |                          |                    |                 |           |           |          |           |           |          |         |         |       |
| vencentio640                         |                            | •                               |                           |                              |                         |                    |                        |                          |                    |                 |           |           |          |           |           |          |         |         |       |
| 8 months ago                         |                            |                                 |                           |                              |                         |                    |                        |                          |                    |                 |           |           |          |           | _         |          |         |         |       |
| 0 Answers                            |                            |                                 |                           |                              |                         |                    |                        |                          |                    |                 |           |           |          |           | A         | nswer T  | his Qu  | estion  | -     |
| Q: Maecenas qu<br>Nullam malesua     | is nibh at<br>da purus     | t arcu volutp                   | at pharetr                | ra quis nont<br>itae consect | ortor.<br>tetur sar     | piensod            | dales.Nu               | unc lorem                | neque.             | condi           | mentu     | m id fe   | rmentu   | um a. al  | iguam :   | sit ame  | etliau  | la.     |       |
| charles558                           |                            |                                 |                           |                              |                         |                    |                        |                          |                    |                 |           |           |          |           |           |          |         |         |       |
| 11 months ago                        |                            |                                 |                           |                              |                         |                    |                        |                          |                    |                 |           |           |          |           | _         |          |         |         | _     |
| 1 Answer                             |                            |                                 |                           |                              |                         |                    |                        |                          |                    |                 |           |           |          |           | A         | nswer T  | his Qu  | estion  |       |
| A: Sed vestibulu<br>lvsander180      | m varius le                | eo, vitae mollis                | s elit eleifen            | da.Sed tempi                 | us lectus               | eget risu          | us variusc             | cursus.                  |                    |                 |           |           |          |           |           |          |         |         |       |
| 4 months ago                         |                            |                                 |                           |                              |                         |                    |                        |                          |                    |                 |           |           |          |           |           |          |         |         |       |
| Helpful? 🖒 (5)                       | (3)                        | Report                          |                           |                              |                         |                    |                        |                          |                    |                 |           |           |          |           |           |          |         |         |       |
| Q: Etiam ac volu                     |                            |                                 |                           |                              |                         |                    |                        |                          |                    |                 |           |           |          |           |           |          |         |         |       |
| Vestibulum port                      |                            |                                 |                           |                              |                         |                    |                        | accumsan                 | eros, ir           | nperd           | iet mo    | llis ma   | gna coi  | mmodo     | osed.     |          |         |         |       |
| Vencentio640                         | velitdolo                  | r.                              |                           |                              |                         |                    |                        |                          |                    |                 |           |           |          |           |           |          |         |         |       |
| 10 months ago                        |                            |                                 |                           |                              |                         |                    |                        |                          |                    |                 |           |           |          |           |           |          |         |         |       |
| 0 Answers                            |                            |                                 |                           |                              |                         |                    |                        |                          |                    |                 |           |           |          |           | A         | nswer T  | 'his Qu | estion  |       |
| Q: Sed ullamcor                      | ner dian                   | issim est idr                   | orttitor De               | onec tempo                   | vr. est ut              | nlacer             | at conqu               | insum                    | sem iac            | ulis an         | te qui    | is com    | modor    | ni turni  | s veltur  | nis      |         |         |       |
| Donec sed mi ris<br>elementumdictu   | us, faucil                 | bus fringilla                   | sem.Maec                  | enas massa                   | a ante, u               | illamcoi           | rper at p              | oosuere se               | d, vesti           | bulun           | n egetr   | neque.    | Ut port  | ttitor er | at sit ar | net en   | im      |         |       |
| lorenzo307<br>5 months ago           |                            |                                 |                           |                              |                         |                    |                        |                          |                    |                 |           |           |          |           |           |          |         |         |       |
| 0 Answers                            |                            |                                 |                           |                              |                         |                    |                        |                          |                    |                 |           |           |          |           |           | 1swer T  | his Qu  | estion  | _     |
|                                      |                            |                                 |                           |                              |                         |                    |                        |                          |                    |                 |           |           |          |           |           |          |         |         |       |
| Question                             | nc 9.                      | Ancu                            | Arc .                     | va die                       | بدام                    | 101                | am                     | nlo                      |                    | 1               | •         | 1         | 1        | 1         | •         | •        |         |         | •     |
| Questior                             | is Q                       | AU2M                            | IS V                      | r∠ uis                       | higy                    | y ex               | aiíi                   | hie                      |                    | ٢.              | 1         | 1         | •        | *         | •         | 1        |         |         | •     |
|                                      |                            |                                 |                           |                              |                         |                    |                        |                          |                    | ٠.              | •         | •         | •        |           | ٠         | •        |         |         | •     |
|                                      |                            |                                 |                           |                              |                         |                    |                        |                          |                    | ÷               | ÷         | ÷         | •        |           |           | •        |         |         | •     |
|                                      |                            |                                 |                           |                              |                         |                    |                        |                          |                    |                 |           |           |          |           |           |          |         |         | •     |
|                                      |                            |                                 |                           |                              |                         |                    |                        |                          |                    |                 |           |           |          |           |           |          |         |         |       |
|                                      |                            |                                 |                           |                              |                         |                    |                        |                          |                    |                 |           |           |          |           |           |          |         |         |       |
|                                      |                            |                                 |                           |                              |                         |                    |                        |                          |                    |                 | Ĩ.        | Ĩ.        | Ĭ        | Ĩ.        | Ĩ.        | ſ        | 4       |         | -     |
|                                      |                            |                                 |                           |                              |                         |                    |                        |                          |                    |                 |           |           |          |           |           |          |         |         |       |

# Conversations (v2 Display): Submission (main section)

## Fonts

- 1. Form Fieldset Label
- 2. Section Header
- 3. Section Header Controls
- 4. Labels
- 5. Dimension Values
- Note: The default setting has a transparent background, with the font and border color being the same as the applied color. When a pill is selected, the colors invert, resulting in the background taking on the applied color while the font color changes to a default white.
- 6. Links
- 7. Buttons Primary
- 8. Buttons Secondary

### lcons

### 9. Review Stars

- 'Full' color changes outlines and fill of full submission stars.
- 'Empty' color affects empty star backgrounds in submission stars.

## Backgrounds

- 10. Buttons Primary
- 11. Buttons Secondary

Any changes outside of the list above cannot be done.

**bazaarvoice**<sup>®</sup> © Bazaarvoice, 2024

| -  | Papaver orientale 2 Section Header                                                                                                    | _      |          |        |                                       |
|----|----------------------------------------------------------------------------------------------------|--------|----------|--------|---------------------------------------|
| Re |                                                                                                    | 4      | La       | bels   | (exce                                 |
| (  | 1 Your Reviews 3 Section Header Controls                                                                                                    |        |          | In pr  | rogress                               |
| -  | Dverall Rating*                                                                                                    |        |          |        |                                       |
| FO | orm Fieldset Label                                                                                                    |        | _        |        |                                       |
|    | i out of 5 stars selected. Product is Excellent.                                                                                                    |        | Box      |        | inks<br>Ildeline                      |
| Г  | Example: I bought this a month ago and am so happy that I did                                                                                                    |        | 1100     | iew gu |                                       |
|    |                                                                                                    |        |          |        |                                       |
|    |                                                                                                    | 4 Lab  | els      | 0/50   | minimur                               |
| R  | Review Title*                                                                                                    |        |          |        |                                       |
|    | Example: Great features!                                                                                                    |        |          | 0/50 r | maximur                               |
| N  | Nickname*                                                                                                    |        |          | 0,001  |                                       |
|    | Example: bob27                                                                                                    |        |          |        |                                       |
| F  | -mail*                                                                                                    |        |          | 0/4    | minimur                               |
| Γ  | Example: yourname@example.com                                                                                                    |        |          |        |                                       |
| L  | What is your gender?*                                                                                                    |        |          |        |                                       |
|    |                                                                                                    | Labels | ication  | s.     |                                       |
|    | 4 Labels True to size Too big 4 Labels<br>1 agree to the terms & conditions 6 Links 4                                                                                                    |        | ication  | S.     |                                       |
|    | Add Photos/Videos (Optional)     Submit 7     Add Photos/Videos (Optional)     Submit 7     Submit 7     |        | ication  | 5.     |                                       |
|    | Labels     True to size     Too big     Labels     True to size     Too big     Labels     Labels     Labels     Labels     Labels     Labels     Add Photos/Videos (Optional)     Section Header Controls     (optional)     Labels                                                                                                    |        | ication  | 5.     |                                       |
| Y  | Labels     True to size     Too big     Labels     True to size     Too big     Labels     Tue to size     Too big     Labels     Justice     Justice     Jus |        | ication  | 5.     |                                       |
| Yo | Add Photos/Videos (Optional)     Add Photos/Videos (Optional)     Add Photos/Videos (Optional)     Add Photos/Videos (Optional)     The section Header Controls     The section Header Controls     The section Header Control Header Controls     The section Header Controls     The section Header Control Header Cont |        | ication  | 5.     |                                       |
| Yo | 4 Labels     1 agree to the terms & conditions     6   Links     4     10   Submit     7   Buttons - Primary   2   Add Photos/Videos (Optional)   3   Section Header Controls      3   Product Rating (Optional)                                                                                                    |        | ication  | S.     |                                       |
| Yo | 4 Labels     1 agree to the terms & conditions     6   Links   4     10   Submit     7   Buttons - Primary   2   Add Photos/Videos (Optional)   3   Section Header Controls      4   Labels   3      Product Rating                                                                                                    |        | ication  | S.     |                                       |
| Yo | 4 Labels   1 Labels   1 Labels   1 Labels   4 Labels   4 Labels   4 Labels   4 Labels   3 Section Header Controls   3 Coptional)   4 Labels   3 Personaurroduct Information   3 Product Rating   (Optional)   3 Brand Details                                                                                                    |        | lication | S.     |                                       |
| Yo | 4 Labels     1 Labels     1 Labels     1 Labels     4 Labels     4 Labels     4 Labels     4 Labels     3 Coptional)     3 Section Header Controls     4 Labels     3 Personaurroduct Information     3 Product Rating   (Optional) Coptional)     3 Brand Details     0 Brand Details     0 Potoal                                                                                                    |        | ication  | S.     |                                       |
| Yo | 4 Labels     1 Labels     1 Labels     1 Labels     4 Labels     4 Labels     4 Labels     4 Labels     3 Coptional)     3 Section Header Controls     4 Labels     3 Personaurroduct Information     3 Product Rating   (Optional) Coptional)     3 Brand Details     0 Brand Details     0 Potoal                                                                                                    |        | ication  | S.     |                                       |
| Yo | 4 Labels     1 Labels     1 Labels     1 Labels     4 Labels     4 Labels     4 Labels     4 Labels     3 Coptional)     3 Section Header Controls     4 Labels     3 Personaurroduct Information     3 Product Rating   (Optional) Coptional)     3 Brand Details     0 Brand Details     0 Potoal                                                                                                    |        | ication  | S,     | · · · · · · · · · · · · · · · · · · · |
| Yo | 4 Labels     1 Labels     1 Labels     1 Labels     4 Labels     4 Labels     4 Labels     4 Labels     3 Coptional)     3 Section Header Controls     4 Labels     3 Personaurroduct Information     3 Product Rating   (Optional) Coptional)     3 Brand Details     0 Brand Details     0 Potoal                                                                                                    |        |          | 5.     | •                                     |
| Yo | 4 Labels     1 Labels     1 Labels     1 Labels     4 Labels     4 Labels     4 Labels     4 Labels     3 Coptional)     3 Section Header Controls     4 Labels     3 Personaurroduct Information     3 Product Rating   (Optional) Coptional)     3 Brand Details     0 Brand Details     0 Potoal                                                                                                    |        | ication  | S      |                                       |
| Yo | 4 Labels     1 Labels     1 Labels     1 Labels     4 Labels     4 Labels     4 Labels     4 Labels     3 Coptional)     3 Section Header Controls     4 Labels     3 Personaurroduct Information     3 Product Rating   (Optional) Coptional)     3 Brand Details     0 Brand Details     0 Potoal                                                                                                    |        | ication  | S.     |                                       |
| Yo | 4 Labels     1 Labels     1 Labels     1 Labels     4 Labels     4 Labels     4 Labels     4 Labels     3 Coptional)     3 Section Header Controls     4 Labels     3 Personaurroduct Information     3 Product Rating   (Optional) Coptional)     3 Brand Details     0 Brand Details     0 Potoal                                                                                                    |        |          | 5.     |                                       |

# Conversations (v2 Display): Submission (other sections)

### Fonts

- 1. Form Fieldset Label
- 2. Section Header
- 3. Section Header Controls
- 4. Labels

### 5. Dimension Values

• Note: The default setting has a transparent background, with the font and border color being the same as the applied color. When a pill is selected, the colors invert, resulting in the background taking on the applied color while the font color changes to a default white.

#### 6. Links

To avoid color combinations that can cause poor accessibility, a contrast ratio of 4.5:1 is enforced for links. Should that contrast check fail, the submission link color becomes #0066b4.

### 7. Buttons - Primary

### 8. Buttons - Secondary

### lcons

### 9. Review Stars

- 'Full' color changes outlines and fill of full submission stars.
- 'Empty' color affects empty star backgrounds in submission stars.

### Backgrounds

- 10. Buttons Primary
- 11. Buttons Secondary

bazaarvoice<sup>,</sup>

© Bazaarvoice, 2024

Any changes outside of the list above cannot be done.

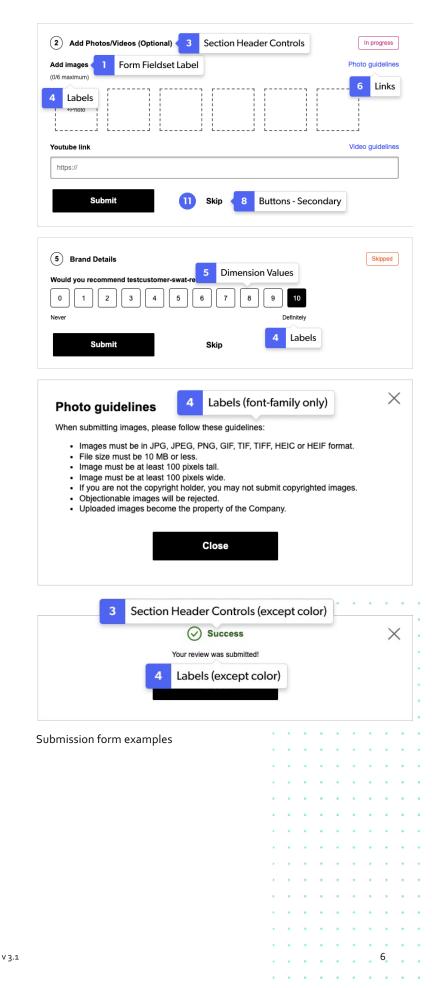

# Conversations (v2 Display): Q&A Submission

### Fonts

- 1. Section Header
- 2. Form Fieldset Label
- 3. Review Text
- 4. Links
- 5. Buttons Primary

## Backgrounds

### 6. Primary Button

Affects the background color of submission form buttons, which will have 50% opacity until form sections are completed.

Note: To avoid color combinations that can cause poor accessibility, a contrast ratio of 4.5:1 is enforced for all elements. This primary brand color of the app, used for buttons, draws from the primary button background color and is measured against the app background (#FFF or white). Should that contrast check fail, the Full bar color (found in the Style Editor under lcons : Bars: Full) is checked against the app background as a fallback candidate. Should that fail, the primary brand color becomes #444.

Note for Cancel button: The Cancel button uses Fonts: Buttons - Primary as its font family, Backgrounds: Primary Button as the button color and border color and a transparent color as the background color.

## **Borders**

7. Primary Button

Any changes outside of the list above cannot be done.

| 1             | Section Header                                                                                                    |
|---------------|----------------------------------------------------------------------------------------------------|
|               | Questions                                                                                                    |
|               | Question Text*                                                                                                    |
|               | Does this come in any other sizes?                                                                                            |
|               | 34/255 maximum                                                                                                    |
|               | Nickname* Email* 3 Review Text (Font, color only)                                                                             |
|               | test_account test.account@bazaarvoice.com                                                                                     |
|               | 12/25 maximum                                                                                                    |
| 2 Form Fields | set Label (Font, color only)                                                                                                  |
|               | I agree to the terms & conditions         2         Form Fieldset Label (Font, color only)                                    |
|               | You may receive emails regarding this submission. Any emails will include the ability to opt-out of<br>future communications. |
| 5 Buttons - F | Primary Cancel 6 Submit 5 Buttons - Primary                                                                                   |

#### Question submission form example

|         | My Answer                                                         | ×                                                            |
|---------|-------------------------------------------------------------------|--------------------------------------------------------------|
|         | Answer* 2 Form Fieldset Lal                                       | bel                                                          |
|         | Nickname                                                          | 3 Review Text (Font, color only)                             |
| Form    | Fieldset Label (Font, color only)                                 | test.account@bazaarvoice.com                                 |
|         | ✓ I agree to the <u>terms &amp; conditions</u>                    | 2 Form Fieldset Label (Font, color only)                     |
|         | You may receive emails regarding this submissi<br>communications. | on. Any emails will include the ability to opt-out of future |
| Buttons | - Primary Cancel                                                  | Submit 5 Buttons - Primary                                   |

7

Answer submission form example

# **Conversations: Fonts and Icons Menu Options**

## **Fonts Menu Options**

#### Fonts

- Font Family: Limited to what is displayed in the drop down menu.
- Font Color: Select from palette or enter the desired hex code.
- Font Size: In pixels
- Line Height: In pixels
- Character Style: Limited to Bold, Underline, Italic
- **Capitalization**: Limited to Default, Capitalize Words, ALL CAPS, lowercase

#### **Link States**

- All: Changes will be applied to all link states.
- Link: Changes will be applied to default link state only.
- Active: Changes will be applied to the active link state only.
- Hover: Changes will be applied to the hover link state only.
- Visited: Changes will be applied to the visited link state only.

### **Button States**

- All: Changes will be applied to all button states.
- Button: Changes will be applied to default button state only.
- Active: Changes will be applied to the active button state only.
- Hover: Changes will be applied to the hover button state only.

### **Custom Fonts**

To use custom fonts, they can either be detected from your site's stylesheet using the Style Detector or added using the **Manage Styles** palette.

### **Icons Menu Options**

bazaarvoice<sup>®</sup>

### **Stars and Bars**

- Icon Color: Hex code can be specified for full and empty stars if not already in the palette.
- Icon Image: Limited to 1 of 2 options, rounded stars or sharp stars.

© Bazaarvoice, 2024

V 3.1

• Icon Size: In pixels.

Any changes outside of the list above cannot be done.

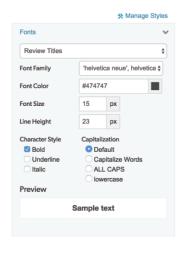

Fonts menu: Default

#### Fonts menu: Buttons

| Fonts                                          |                                                            | v |
|------------------------------------------------|------------------------------------------------------------|---|
| Buttons                                        | :                                                          | ł |
| all button a                                   | ctive hover                                                |   |
| Font Family                                    | 'helvetica neue', helvetica \$                             |   |
| Font Color                                     | #FFFFF                                                     |   |
| Font Size                                      | 14 px                                                      |   |
| Line Height                                    | 23 px                                                      |   |
| Character Style<br>Bold<br>Underline<br>Italic | Capitalization Default Capitalize Words ALL CAPS lowercase |   |
| Preview                                        |                                                            |   |
|                                                |                                                            |   |
|                                                |                                                            |   |

#### Icons menu: Stars and Bars

| Summary Star | S       |   |
|--------------|---------|---|
| all full (   | empty   |   |
| Icon Image   | *       | • |
| Icon Size    | 24.5 px |   |
| Preview      |         |   |
|              | *****   |   |

#### Fonts menu: Links

| Fonts                                 |           |       | ~                |
|---------------------------------------|-----------|-------|------------------|
| Links                                 |           |       | ¢                |
| all link act                          | lve hove  | 3 6   | visited          |
| Font Family                           | 'helvetic | a nei | ue', helvetica 🛊 |
| Font Color                            | #333333   | 3     |                  |
| Font Size                             | 14        | рх    |                  |
| Line Height                           | 23        | рх    |                  |
| Character Style Bold Underline Italic |           | ault  | -                |
| Preview                               |           |       |                  |
|                                       | Sample te | ext   |                  |
|                                       |           |       |                  |

8

# Conversations (v2 Display): Review Backgrounds and Borders

## Backgrounds

- 19. Rating Summary
- 20. Section Header
- 21. Section Header Controls
- 22. Content Item
- 23. Content Header
- 24. Content Summary
- 25. Buttons Primary
- The "button" option sets the color of the Helpfulness voting icons.

### 26. Default Filters

The filter and sort menu buttons both take background colors from this. The selected option also uses the Default Filters background. The hover option inverts the Default Filters background and Default Filters font colors.

## **Borders**

- 31. Content Header
- 32. Content Summary
- 35. Section Header

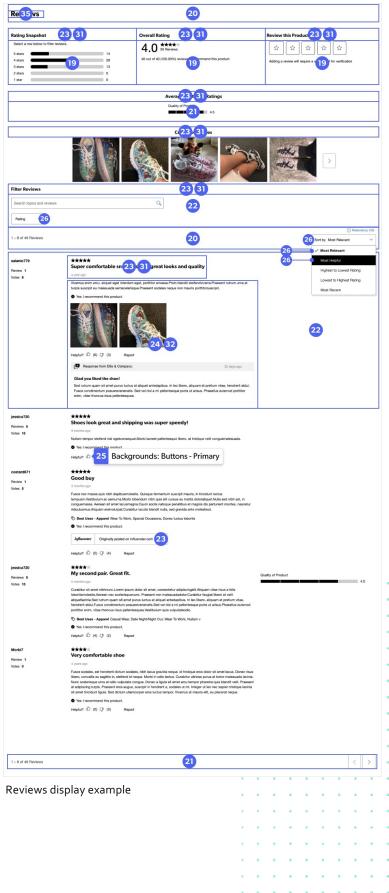

9

V 3.1

# Conversations (v2 Display): Q & A Backgrounds and Borders

## Backgrounds

- 1. Section Header
- 2. Section Header Controls
- 3. Buttons Primary
- 4. Buttons Secondary
- 5. Default Filters

### **Borders**

- 6. Content Header
- 7. Content Summary
- 8. Primary Button
- 9. Secondary Button

**bazaarvoice**<sup>®</sup> © Bazaarvoice, 2024 v3.1</sup>

| Questions                                                                                                    |                     |              |                                                                                                    |                                                                                                    |                                                                                                    |                                                                     |                    |                                   |         |
|----------------------------------------------------------------------------------------------------|---------------------|--------------|----------------------------------------------------------------------------------------------------|----------------------------------------------------------------------------------------------------|----------------------------------------------------------------------------------------------------|---------------------------------------------------------------------|--------------------|-----------------------------------|---------|
| tave a question? Ask people who own it. Vestibulum X                                                                                                    |                     |              |                                                                                                    |                                                                                                    |                                                                                                    |                                                                     |                    |                                   |         |
| Start typing your question and we'll check if it was already asked and answered.                                                                                                    |                     |              |                                                                                                    |                                                                                                    |                                                                                                    |                                                                     |                    |                                   |         |
| Submit 3 uestion 8                                                                                                    |                     |              |                                                                                                    |                                                                                                    |                                                                                                    |                                                                     |                    |                                   |         |
| 1 - 10 of 14 Questions 2                                                                                                    |                     |              | -                                                                                                    |                                                                                                    | 5.                                                                                                    | ert by Ne                                                           | west Qu            | uestions                          |         |
| Q: Vestibulum luctus libero et urna imperdietmalesuada.                                                                                                    |                     |              | 5                                                                                                    | )                                                                                                    | •                                                                                                    | Newes                                                               | t Quest            | ions                              |         |
| Ut interdum dictum diam sit ametposuere.Donec ut neque vitae libero accumsan semper sit robin110                                                                                                    | amet se             | dpurus       | s.                                                                                                    |                                                                                                    |                                                                                                    |                                                                     |                    |                                   |         |
| a year ago                                                                                                    |                     |              |                                                                                                    |                                                                                                    |                                                                                                    |                                                                     |                    |                                   |         |
| 1 Answer                                                                                                    |                     |              |                                                                                                    |                                                                                                    |                                                                                                    |                                                                     | Answei             | r This Qu                         | estion  |
| A: Suspendisse ut arcu enim, nec sollicitudinmagna.Nunc metus diam, aliquet id scele 7 sed, laoreet                                                                                                    | infelis.M           | orbi dicte   | um porta                                                                                               | ı tellus, v                                                                                             | tae biber                                                                                              | ndum di                                                             | am iacul           | lisid.                            |         |
| holdermes510<br>11 months age<br>Helpful?  4 Backgrounds: Buttons - Primary                                                                                                    |                     |              |                                                                                                    |                                                                                                    |                                                                                                    |                                                                     |                    |                                   |         |
| Q: Vivamus vestibulum ipsum quis sapien pulvinartincidunt.<br>Curabitur imperdiet tristique ipsum, a vehicula quam porttitora.Class aptent taciti sociosqu                                                                                                    | ad litora           | torque       | ent per                                                                                                | conubia                                                                                                 | nostra                                                                                                 | , per in                                                            | ceptos             | himena                            | ieos.   |
| robin110<br>a year ago                                                                                                    |                     |              |                                                                                                    |                                                                                                    |                                                                                                    |                                                                     |                    |                                   |         |
| 0 Answers                                                                                                    |                     |              |                                                                                                    |                                                                                                    |                                                                                                    | 9                                                                   | Answei             | 4                                 | estion  |
|                                                                                                    |                     |              |                                                                                                    |                                                                                                    |                                                                                                    |                                                                     |                    |                                   |         |
| Q: Nullam molestie leo et mi vestibulum sit amet semper duiultricies.<br>Vivamus orci nibh, vulputate et malesuada eu, commodo nonest.                                                                                                    |                     |              |                                                                                                    |                                                                                                    |                                                                                                    |                                                                     |                    |                                   |         |
| nerissa963<br>11 months ago                                                                                                    |                     |              |                                                                                                    |                                                                                                    |                                                                                                    |                                                                     |                    |                                   |         |
| 11 months ago<br>O Answers                                                                                                    |                     |              |                                                                                                    |                                                                                                    |                                                                                                    | _                                                                   | Ar                 | r This Qu                         | ortin - |
| V Allowero                                                                                                    |                     |              |                                                                                                    |                                                                                                    |                                                                                                    |                                                                     | ArisWei            | i nis Qu                          | astion  |
| Q: Vestibulum arcu magna, pellentesque non pellentesque sit amet, varius nonmetus.<br>Proin turpis dui, euismod in luctus eget, vehicula neclectus.                                                                                                    |                     |              |                                                                                                    |                                                                                                    |                                                                                                    |                                                                     |                    |                                   |         |
| lysander180                                                                                                    |                     |              |                                                                                                    |                                                                                                    |                                                                                                    |                                                                     |                    |                                   |         |
| 7 months ago                                                                                                    |                     |              |                                                                                                    |                                                                                                    |                                                                                                    |                                                                     |                    |                                   |         |
| 10 Answers                                                                                                    |                     |              |                                                                                                    |                                                                                                    |                                                                                                    |                                                                     |                    |                                   |         |
| A: Mauris quis portaeros.Quisque non nequemauris.Ut interdum dictum diam sit ametposuere.<br>charles558                                                                                                    |                     |              |                                                                                                    |                                                                                                    |                                                                                                    |                                                                     |                    |                                   |         |
| a month ago<br>Heipful? ௴ (0) ♀ (0) Report                                                                                                    |                     |              |                                                                                                    |                                                                                                    |                                                                                                    |                                                                     |                    |                                   |         |
|                                                                                                    |                     |              |                                                                                                    |                                                                                                    |                                                                                                    |                                                                     |                    | 6                                 | nswers  |
| Q: Aenean fringilla ultricesultrices.Donec vestibulum diam et risus pretium sit amet interdur<br>Duis ac enim non dui gravida lacinia sed vitaejusto.Donec facilisis quam eget libero accumsa<br>gonzalo535<br>11 montha ago<br>O Answers                                                                                                    | n enimp<br>Infaucib | orta.<br>us. |                                                                                                    |                                                                                                    |                                                                                                    |                                                                     | Answei             | r This Qu                         | estion  |
| Duis ac enim non dui gravida lacinia sed vitaejusto.Donec facilisis quam eget libero accumsa<br>gonzalo535<br>11 months apo                                                                                                    | n enimp<br>infaucib | orta.<br>us. |                                                                                                    |                                                                                                    |                                                                                                    |                                                                     | Answei             |                                   | estion  |
| Duis ac enim non dui gravida lacinia sed vitaejusto. Donec facilisis quam eget libero accumsa<br>gonzalo335<br>11 months apo<br>0 Answers<br><b>Q: Integer urna dui, varius ut interdum non, placerat vitaemauris.</b>                                                                                                    | n enimp<br>Infaucib | orta.<br>us. |                                                                                                    |                                                                                                    |                                                                                                    |                                                                     | Answei             |                                   | estion  |
| Duis ac enim non dui gravida lacinia sed vitaejusto. Donec facilisis quam eget libero accumsa<br>gonzalo335<br>11 monte ago<br>0 Answers<br>C: Integer urna dul, varius ut interdum non, placerat vitaemauris.<br>Vestibulum luctus libero et urna imperdietmalesuada.<br>vencento640                                                                                                    | n enimp<br>infaucib | orta.<br>us. |                                                                                                    |                                                                                                    |                                                                                                    |                                                                     |                    | r This Qu                         |         |
| Duis ac enim non dui gravida lacinia sed vitaejusto. Donec facilisis quam eget libero accumsa<br>gonzalo535<br>11 months ago<br>O Answers<br>Q: Integer uma dui, varius ut interdum non, placerat vitaemauris.<br>Vestibulum luctus libero et uma Imperdietmalesuada.<br>vencentio640<br>8 months ago<br>O Answers                                                                                                    | n enimp<br>infaucib | orta.<br>us. |                                                                                                    |                                                                                                    |                                                                                                    |                                                                     |                    |                                   |         |
| Duis ac enim non dui gravida lacinia sed vitaejusto. Donec facilisis quam eget libero accumsa<br>genzalo535<br>11 months ago<br>O Answers<br>C: Integer urma dui, varius ut interdum non, placerat vitaemauris.<br>Vestibulum Inuctus libero et urma imperdietmalesuada.<br>vencentio640<br>8 months ago<br>O Answers<br>C: Answers                                                                                                    | infaucib            | us.          | ntum ic                                                                                                | 1 fermes                                                                                                | ntum a,                                                                                                | aliquat                                                             | Answer             | r This Qu<br>r This Qu            | estion  |
| Duis ac enim non dui gravida lacinia sed vitaejusto. Donec facilisis quam eget libero accumsa<br>genzalo535<br>11 months ago<br>O Answers<br>Qi Integer urma dui, varius ut interdum non, placerat vitaemauris.<br>Vestibulum luctus libero et urna imperdietmalesuada.<br>vencenti540<br>8 months ago<br>O Answers<br>Qi Answers<br>Qi                                                                               | infaucib            | us.          | ntum ic                                                                                                | d fermei                                                                                                | ntum a,                                                                                                | aliquar                                                             | Answer             | r This Qu<br>r This Qu            | estion  |
| Duis ac enim non dui gravida lacinia sed vitaejusto. Donec facilisis quam eget libero accumsa<br>genzalo335<br>11 months ago<br>2 Answers<br>2: Integer urna dui, varius ut interdum non, placerat vitaemauris.<br>Vestibulum Inuctus libero et urna imperdietmalesuada.<br>vencentio40<br>8 months ago<br>0 Answers<br>2: Maecenas guis nibh at arcu volutpat pharetra quis nontortor.<br>Nullam malesuada purus nec tortor convallis vitae consectetur sapiensodales. Nunc Iorem no<br>charles558<br>11 months ago                                                                                                    | infaucib            | us.          | ntum ic                                                                                                | l ferme                                                                                                 | ntum a,                                                                                                | aliquar                                                             | Answei<br>m sit an | r This Qu<br>r This Qu            | estion  |
| Duis ac enim non dui gravida lacinia sed vitaejusto. Donec facilisis quam eget libero accumsa<br>genzalo535<br>11 months ago<br>0 Answers<br>C: Integer urma dui, varius ut interdum non, placerat vitaemauris.<br>Vestibulum luctus libero et urna imperdietmalesuada.<br>venoentio640<br>8 months ago<br>0 Answers<br>C: Macenas quis nibh at arcu volutpat pharetra quis nontortor.<br>Nullam malesuada purus nec tortor convallis vitae consectetur sapiensodales. Nunc lorem ne<br>charles556                                                                                                    | infaucib            | us.          | ntumic                                                                                                 | d fermer                                                                                                | stum a,                                                                                                | aliquat                                                             | Answei<br>m sit an | r This Qu<br>r This Qu<br>netligu | estion  |
| Duis ac enim non dui gravida lacinia sed vitaejusto. Donec facilisis quam eget libero accumsa<br>ponzalo535<br>10 Answers<br>Ci Integer urna dui, varius ut interdum non, placerat vitaemauris.<br>Vestibulum luctus libero et urna imperdietmalesuada.<br>vencentio640<br>a montra apo<br>0 Answers<br>Ci Maecenas quis nibh at arcu volutpat pharetra quis nontortor.<br>Nullam malesuada purus nec tortor convallis vitae consectetur sapiensodales. Nunc Iorem ne<br>charles568<br>11 montha apo<br>1 Answer                                                                                                    | infaucib            | us.          | ntum ic                                                                                                | d fermer<br>•                                                                                           | ntum a,                                                                                                | aliquat                                                             | Answei<br>m sit an | r This Qu<br>r This Qu<br>netligu | estion  |
| Duis ac enim non dui gravida lacinia sed vitaejusto. Donec facilisis quam eget libero accumsa<br>ponzalo535<br>10 Answers<br>Ci Integer urna dui, varius ut interdum non, placerat vitaemauris.<br>Vestibulum luctus libero et urna imperdietmalesuada.<br>vencentio640<br>a montra apo<br>0 Answers<br>Ci Maecenas quis nibh at arcu volutpat pharetra quis nontortor.<br>Nullam malesuada purus nec tortor convallis vitae consectetur sapiensodales. Nunc Iorem ne<br>charles568<br>11 montha apo<br>1 Answer                                                                                                    | infaucib            | us.          | ntum ic                                                                                                | d fermer                                                                                                | rtum a,                                                                                                | aliquat                                                             | Answei<br>m sit an | r This Qu<br>r This Qu<br>netligu | estion  |
| Duis ac enim non dui gravida lacinia sed vitaejusto. Donec facilisis quam eget libero accumsa<br>ponzalo535<br>10 Answers<br>Ci Integer urna dui, varius ut interdum non, placerat vitaemauris.<br>Vestibulum luctus libero et urna imperdietmalesuada.<br>vencentio640<br>a montra apo<br>0 Answers<br>Ci Maecenas quis nibh at arcu volutpat pharetra quis nontortor.<br>Nullam malesuada purus nec tortor convallis vitae consectetur sapiensodales. Nunc Iorem ne<br>charles568<br>11 montha apo<br>1 Answer                                                                                                    | infaucib            | us.          | ntum ic                                                                                                | d fermei                                                                                                | rtum a,                                                                                                | aliquar                                                             | Answei<br>m sit an | r This Qu<br>r This Qu<br>netligu | estion  |
| Duis ac enim non dui gravida lacinia sed vitaejusto. Donec facilisis quam eget libero accumsa<br>ponzalo535<br>10 Answers<br>Ci Integer uma dui, varius ut interdum non, placerat vitaemauris.<br>Vestibulum luctus libero et uma imperdietmalesuada.<br>vencentio640<br>a montra apo<br>0 Answers<br>Ci Maecenas quis nibh at arcu volutpat pharetra quis nontortor.<br>Nullam malesuada purus nec tortor convallis vitae consectetur sapiemodales. Nunc Iorem ne<br>charles568<br>11 montha apo<br>1 Answer                                                                                                    | infaucib            | us.          | ntum ic                                                                                                | l fermer                                                                                                | stum a,                                                                                                | aliquat                                                             | Answei<br>m sit an | r This Qu<br>r This Qu<br>netligu | estion  |
| Duis ac enim non dui gravida lacinia sed vitaejusto. Donec facilisis quam eget libero accumsa<br>ponzalo535<br>10 Answers<br>Ci Integer uma dui, varius ut interdum non, placerat vitaemauris.<br>Vestibulum luctus libero et uma imperdietmalesuada.<br>vencentio640<br>a montra apo<br>0 Answers<br>Ci Maecenas quis nibh at arcu volutpat pharetra quis nontortor.<br>Nullam malesuada purus nec tortor convallis vitae consectetur sapiemodales. Nunc Iorem ne<br>charles568<br>11 montha apo<br>1 Answer                                                                                                    | infaucib            | us.          | ntum ic                                                                                                | d fermei                                                                                                | ttum a,                                                                                                | aliquar                                                             | Answei<br>m sit an | r This Qu<br>r This Qu<br>netligu | estion  |
| Duis ac enim non dui gravida lacinia sed vitaejusto. Donec facilisis quam eget libero accumsa<br>ponzalo535<br>10 Answers<br>Ci Integer uma dui, varius ut interdum non, placerat vitaemauris.<br>Vestibulum luctus libero et uma imperdietmalesuada.<br>vencentio640<br>a montra apo<br>0 Answers<br>Ci Maecenas quis nibh at arcu volutpat pharetra quis nontortor.<br>Nullam malesuada purus nec tortor convallis vitae consectetur sapiemodales. Nunc Iorem ne<br>charles568<br>11 montha apo<br>1 Answer                                                                                                    | infaucib            | us.          | ntum ic                                                                                                | d fermer                                                                                                | stum a,                                                                                                | aliquat                                                             | Answei<br>m sit an | r This Qu<br>r This Qu<br>netligu | estion  |
| Duis ac enim non dui gravida lacinia sed vitaejusto. Donec facilisis quam eget libero accumsa<br>ponzalo535<br>10 Answers<br>Ci Integer uma dui, varius ut interdum non, placerat vitaemauris.<br>Vestibulum luctus libero et uma imperdietmalesuada.<br>vencentio640<br>a montra apo<br>0 Answers<br>Ci Maecenas quis nibh at arcu volutpat pharetra quis nontortor.<br>Nullam malesuada purus nec tortor convallis vitae consectetur sapiemodales. Nunc Iorem ne<br>charles568<br>11 montha apo<br>1 Answer                                                                                                    | infaucib            | us.          | ntum ic<br>0<br>0                                                                                      | 1 fermer<br>-<br>-<br>-                                                                                 | stum a,<br>e<br>e<br>e<br>e<br>e<br>e<br>e                                                             | aliquar<br>«<br>«<br>«<br>«                                         | Answei<br>m sit an | r This Qu<br>r This Qu<br>netligu | estion  |
| Duis ac enim non dui gravida lacinia sed vitaejusto. Donec facilisis quam eget libero accumsa<br>ponzalo535<br>10 Answers<br>Ci Integer uma dui, varius ut interdum non, placerat vitaemauris.<br>Vestibulum luctus libero et uma imperdietmalesuada.<br>vencentio640<br>a montra apo<br>0 Answers<br>Ci Maecenas quis nibh at arcu volutpat pharetra quis nontortor.<br>Nullam malesuada purus nec tortor convallis vitae consectetur sapiemodales. Nunc Iorem ne<br>charles568<br>11 montha apo<br>1 Answer                                                                                                    | infaucib            | us.          | ntum ic                                                                                                | d fermer<br>-<br>-<br>-                                                                                 | stum a,<br>e<br>e<br>e<br>e<br>e<br>e<br>e<br>e<br>e                                                   | aliquar<br>«<br>«<br>«                                              | Answei<br>m sit an | r This Qu<br>r This Qu<br>netligu | estion  |
| Duis ac enim non dui gravida lacinia sed vitaejusto. Donec facilisis quam eget libero accumsa<br>ponzalo535<br>10 Answers<br>Ci Integer uma dui, varius ut interdum non, placerat vitaemauris.<br>Vestibulum luctus libero et uma imperdietmalesuada.<br>vencentio640<br>a montra apo<br>0 Answers<br>Ci Maecenas quis nibh at arcu volutpat pharetra quis nontortor.<br>Nullam malesuada purus nec tortor convallis vitae consectetur sapiemodales. Nunc Iorem ne<br>charles568<br>11 montha apo<br>1 Answer                                                                                                    | infaucib            | us.          | ntum ic                                                                                                | a<br>a<br>a<br>a<br>a<br>a<br>a<br>a<br>a<br>a<br>a<br>a<br>a                                           | rtum a,                                                                                                | aliquat                                                             | Answei<br>m sit an | r This Qu<br>r This Qu<br>netligu | estion  |
| Duis ac enim non dui gravida lacinia sed vitaejusto. Donec facilisis quam eget libero accumsa<br>ponzalo535<br>10 Answers<br>Ci Integer uma dui, varius ut interdum non, placerat vitaemauris.<br>Vestibulum luctus libero et uma imperdietmalesuada.<br>vencentio640<br>a montra apo<br>0 Answers<br>Ci Maecenas quis nibh at arcu volutpat pharetra quis nontortor.<br>Nullam malesuada purus nec tortor convallis vitae consectetur sapiemodales. Nunc Iorem ne<br>charles568<br>11 montha apo<br>1 Answer                                                                                                    | infaucib            | us.          | ntum ic<br>0<br>0<br>0<br>0                                                                            | d fermer<br>-<br>-<br>-<br>-<br>-<br>-<br>-<br>-<br>-<br>-<br>-<br>-<br>-<br>-<br>-<br>-<br>-<br>-<br>- | *tum a,                                                                                                |                                                                     | Answei<br>m sit an | r This Qu<br>r This Qu<br>netligu | estion  |
| Duis ac enim non dui gravida lacinia sed vitaejusto. Donec facilisis quam eget libero accumsa<br>ponzalo535<br>10 Answers<br>Ci Integer uma dui, varius ut interdum non, placerat vitaemauris.<br>Vestibulum luctus libero et uma imperdietmalesuada.<br>vencentio640<br>a montra apo<br>0 Answers<br>Ci Maecenas quis nibh at arcu volutpat pharetra quis nontortor.<br>Nullam malesuada purus nec tortor convallis vitae consectetur sapiemodales. Nunc Iorem ne<br>charles568<br>11 montha apo<br>1 Answer                                                                                                    | infaucib            | us.          | ntum k                                                                                                 | d fermer<br>-<br>-<br>-<br>-<br>-<br>-<br>-<br>-<br>-<br>-<br>-<br>-                                    | stum a,<br>                                                                                            | aliquat<br>a<br>a<br>a<br>a<br>a<br>a<br>a<br>a<br>a<br>a<br>a<br>a | Answei<br>m sit an | r This Qu<br>r This Qu<br>netligu | estion  |
| Duis ac enim non dui gravida lacinia sed vitaejusto. Donec facilisis quam eget libero accumsa<br>ponzalo535<br>10 Answers<br>Ci Integer uma dui, varius ut interdum non, placerat vitaemauris.<br>Vestibulum luctus libero et uma imperdietmalesuada.<br>vencentio640<br>a montra apo<br>0 Answers<br>Ci Maecenas quis nibh at arcu volutpat pharetra quis nontortor.<br>Nullam malesuada purus nec tortor convallis vitae consectetur sapiemodales. Nunc Iorem ne<br>charles568<br>11 montha apo<br>1 Answer                                                                                                    | infaucib            | us.          |                                                                                                    | d fermer                                                                                                | stum a,<br>-<br>-<br>-<br>-<br>-<br>-<br>-<br>-<br>-<br>-<br>-<br>-<br>-<br>-<br>-<br>-<br>-<br>-<br>- |                                                                     | Answei<br>m sit an | r This Qu<br>r This Qu<br>netligu | estion  |
| Duis ac enim non dui gravida lacinia sed vitaejusto. Donec facilisis quam eget libero accumsa<br>ponzalo535<br>10 Answers<br>Ci Integer uma dui, varius ut interdum non, placerat vitaemauris.<br>Vestibulum luctus libero et uma imperdietmalesuada.<br>vencentio640<br>a montra apo<br>0 Answers<br>Ci Maecenas quis nibh at arcu volutpat pharetra quis nontortor.<br>Nullam malesuada purus nec tortor convallis vitae consectetur sapiemodales. Nunc Iorem ne<br>charles568<br>11 montha apo<br>1 Answer                                                                                                    | infaucib            | us.          |                                                                                                    | d fermes<br>-<br>-<br>-<br>-<br>-<br>-<br>-<br>-<br>-<br>-<br>-<br>-<br>-<br>-<br>-<br>-<br>-<br>-<br>- | stum a,<br>                                                                                            | atiquat                                                             | Answei<br>m sit an | r This Qu<br>r This Qu<br>netligu | estion  |
| Duis ac enim non dui gravida lacinia sed vitaejusto. Donec facilisis quam eget libero accumsa<br>ponzalo535<br>10 Answers<br>Ci Integer uma dui, varius ut interdum non, placerat vitaemauris.<br>Vestibulum luctus libero et uma imperdietmalesuada.<br>vencentio640<br>a montra apo<br>0 Answers<br>Ci Maecenas quis nibh at arcu volutpat pharetra quis nontortor.<br>Nullam malesuada purus nec tortor convallis vitae consectetur sapiemodales. Nunc Iorem ne<br>charles568<br>11 montha apo<br>1 Answer                                                                                                    | infaucib            | us.          |                                                                                                    | 4 fermer<br>-<br>-<br>-<br>-<br>-<br>-<br>-<br>-<br>-<br>-<br>-<br>-<br>-<br>-<br>-<br>-<br>-<br>-<br>- | stum a,<br>                                                                                            |                                                                     | Answei<br>m sit an | r This Qu<br>r This Qu<br>netligu | estion  |
| Duis ac enim non dui gravida lacinia sed vitaejusto. Donec facilisis quam eget libero accumsa<br>ponzalo535<br>10 Answers<br>Ci Integer uma dui, varius ut interdum non, placerat vitaemauris.<br>Vestibulum luctus libero et uma imperdietmalesuada.<br>vencentio640<br>a montra apo<br>0 Answers<br>Ci Maecenas quis nibh at arcu volutpat pharetra quis nontortor.<br>Nullam malesuada purus nec tortor convallis vitae consectetur sapiemodales. Nunc Iorem ne<br>charles568<br>11 montha apo<br>1 Answer                                                                                                    | infaucib            | us.          |                                                                                                    | 4 fermer<br>-<br>-<br>-<br>-<br>-<br>-<br>-<br>-<br>-<br>-<br>-<br>-<br>-<br>-<br>-<br>-<br>-<br>-<br>- | stum a,<br>-<br>-<br>-<br>-<br>-<br>-<br>-<br>-<br>-<br>-<br>-<br>-<br>-<br>-<br>-<br>-<br>-<br>-<br>- |                                                                     | Answei<br>m sit an | r This Qu<br>r This Qu<br>netligu | estion  |
| Duis ac enim non dui gravida lacinia sed vitaejusto. Donec facilisis quam eget libero accumsa<br>ponzalo535<br>10 Answers<br>Ci Integer uma dui, varius ut interdum non, placerat vitaemauris.<br>Vestibulum luctus libero et uma imperdietmalesuada.<br>vencentio640<br>a montra apo<br>0 Answers<br>Ci Maecenas quis nibh at arcu volutpat pharetra quis nontortor.<br>Nullam malesuada purus nec tortor convallis vitae consectetur sapiemodales. Nunc Iorem ne<br>charles568<br>11 montha apo<br>1 Answer                                                                                                    | infaucib            | us.          |                                                                                                    |                                                                                                    | stum a,                                                                                                |                                                                     | Answei<br>m sit an | r This Qu<br>r This Qu<br>netligu | estion  |
| Duis ac enim non dui gravida lacinia sed vitaejusto. Donec facilisis quam eget libero accumsa<br>ponzalo535<br>10 Answers<br>Ci Integer uma dui, varius ut interdum non, placerat vitaemauris.<br>Vestibulum luctus libero et uma imperdietmalesuada.<br>vencentio640<br>a montra apo<br>0 Answers<br>Ci Maecenas quis nibh at arcu volutpat pharetra quis nontortor.<br>Nullam malesuada purus nec tortor convallis vitae consectetur sapiemodales. Nunc Iorem ne<br>charles568<br>11 montha apo<br>1 Answer                                                                                                    | infaucib            | us.          |                                                                                                    |                                                                                                    | tum a,                                                                                                 |                                                                     | Answei<br>m sit an | r This Qu<br>r This Qu<br>netligu | estion  |
| Duis ac enim non dui gravida lacinia sed vitaejusto. Donec facilisis quam eget libero accumsa<br>gonzalo335<br>11 montha ago<br>24 Answers<br>26: Integer uma dui, varius ut interdum non, placerat vitaemauris.<br>Vestibulum luctus libero et uma imperdietmalesuada.<br>vencentio640<br>8 montha ago<br>0 Answers<br>27: Maecenas quis nibh at arcu volutpat pharetra quis nontortor.<br>Nullam malesuada purus nec tortor convallis vitae consectetur sapiemodales. Nunc Iorem ne<br>charles588<br>11 montha ago<br>1 Answer                                                                                                    | infaucib            | us.          | ntum ic<br>0<br>0<br>0<br>0<br>0<br>0<br>0<br>0<br>0<br>0<br>0<br>0<br>0<br>0<br>0<br>0<br>0<br>0<br>0 | 1 fermer<br>-<br>-<br>-<br>-<br>-<br>-<br>-<br>-<br>-<br>-<br>-<br>-<br>-<br>-<br>-<br>-<br>-<br>-<br>- | stum a,                                                                                                |                                                                     | Answei<br>m sit an | r This Qu<br>r This Qu<br>netligu | estion  |
| Duis ac enim non dui gravida lacinia sed vitaejusto. Donec facilisis quam eget libero accurase<br>ganzalo535<br>11 months ago<br>2 Answers<br>2 Answers<br>2 Answ | infaucib            | us.          |                                                                                                    | 1 fermer<br>-<br>-<br>-<br>-<br>-<br>-<br>-<br>-<br>-<br>-<br>-<br>-<br>-<br>-<br>-<br>-<br>-<br>-<br>- | stum a,                                                                                                |                                                                     | Answei<br>m sit an | r This Qu<br>r This Qu<br>netligu | lestion |

# **Conversations: Background and Border Menu Options**

## **Backgrounds Menu Options**

- **Background Color**: Select a background color from the palette or enter the hex code of the desired color.
- **Gradient**: Adds a gradient from Gradient Color to Background Color. Select whether the gradient should start at the Top or Bottom.
- **Gradient Color**: Select a color from the palette or enter the hex code of the desired color.
- Gradient Opacity: Set the opacity for the gradient.

### **Form Fieldset States**

- All: Changes will be applied to all form fieldset states
- **Normal**: Changes will be applied to default form fieldset state only.
- **Selected**: Changes will be applied to the active form fieldset state only.

#### **Button States**

- All: Changes will be applied to all button states.
- Button: Changes will be applied to default button state only.
- Hover: Changes will be applied to the hover button state only.

### **Borders Menu Options**

- Select borders to edit: Specify and enable/disable the top, bottom, left and/or right borders.
- **Color**: Select a border color from the palette or enter the hex code of the desired color.
- Width: Select a border width in pixels.
- **Style**: Select a border style from the dropdown: None, Hidden, Dotted, Dashed, Solid, Double, Groove, Ridge or Inset.
- **Border Radius**: Specify a border radius in pixels to add rounded corners to an object. Each corner can have different settings, or one setting can be applied for all corners.

#### Any changes outside of the list above cannot be done.

#### Backgrounds menu

| Rating Summary   |             | ;  |
|------------------|-------------|----|
| Background Color | transparent |    |
| Gradient         | None        | \$ |
| Gradient Color   | transparent |    |
| Gradient Opacity |             |    |
| Preview          |             |    |

| -               |             |    |
|-----------------|-------------|----|
| ackgrounds      |             | ~  |
| Form Fieldset   |             | \$ |
| all normal se   | lected      |    |
| ackground Color | transparent |    |
| radient         | None        | \$ |
| radient Color   | transparent |    |
| radient Opacity |             | -0 |
| review          |             |    |
|                 |             |    |
|                 |             |    |

11

#### Backgrounds menu: Buttons

| Buttons          |             |   |
|------------------|-------------|---|
| all button h     | over        |   |
| Background Color | #E26896     | • |
| Gradient         | None        | ÷ |
| Gradient Color   | transparent |   |
| Gradient Opacity |             |   |
| Preview          |             |   |

#### Borders menu

| Borders           | · · · · · · · · · · · · · · · · · · · |
|-------------------|---------------------------------------|
| Primary Button    | ¢                                     |
| Select Borders to |                                       |
| Color             |                                       |
| Width             | px                                    |
| Style             | None \$                               |
| Border Radius     | us value to all corners               |
| 10                | 10                                    |
| Preview           |                                       |
|                   |                                       |
|                   |                                       |
|                   |                                       |

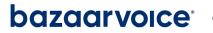

#### Backgrounds menu: Form Fieldset

В

G

# Conversations (v2 Display): Review Margins and Padding

## **Margins and Padding**

To style the background settings for margin and padding:

- Expand the Margin & Padding section of the style editor to customize how margins and paddings are displayed for rating summaries and content elements.
- Select the element you want to customize from the drop-down list.
- Enable Uniform margins or Uniform padding to automatically apply the latest value you enter into a margin or padding field to the remaining fields.
- Specify the top, bottom, left, and right margin and padding values (in pixels) within the appropriate field.

### 36. Rating Summary

- 37. Content Item
- 38. Content Header
- 39. Content Summary

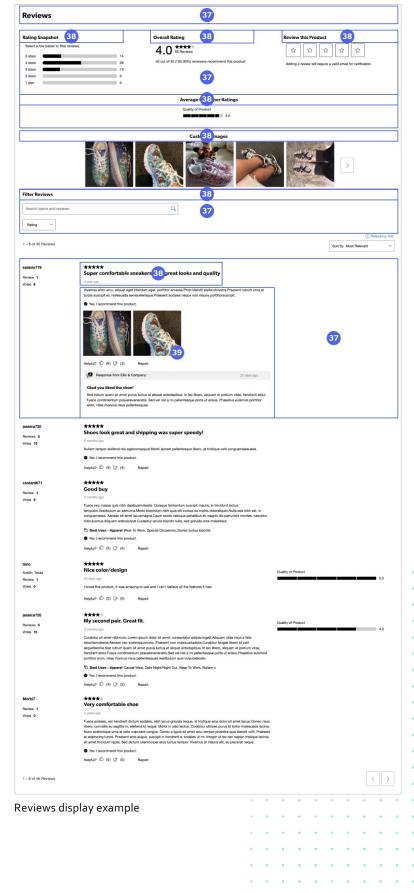

12

# Conversations (v2 Display): Q&A Margins and Padding

## **Margins and Padding**

To style the background settings for margin and padding:

- Expand the Margin & Padding section of the style editor to customize how margins and paddings are displayed for rating summaries and content elements.
- Select the element you want to customize from the drop-down list.
- Enable Uniform margins or Uniform padding to automatically apply the latest value you enter into a margin or padding field to the remaining fields.
- Specify the top, bottom, left, and right margin and padding values (in pixels) within the appropriate field.

#### 36. Rating Summary

- 37. Content Item
- 38. Content Header
- 39. Content Summary

Any changes outside of the list above cannot be done.

| Questions                                                                                                    |             |       |          |         |           |           |          |           |           |         |     |
|----------------------------------------------------------------------------------------------------|-------------|-------|----------|---------|-----------|-----------|----------|-----------|-----------|---------|-----|
| lave a question? Ask people who own it.                                                                                                    |             |       |          |         |           |           |          |           |           |         |     |
| Vestibulum X                                                                                                    |             |       |          |         |           |           |          |           |           |         |     |
| art typing your question and we'll check if it was already asked and answered.                                                                                                    |             |       |          |         |           |           |          |           |           |         |     |
| Submit New Question                                                                                                    |             |       |          |         |           |           |          |           |           |         |     |
| - 10 of 14 Questions                                                                                                    |             |       |          |         |           |           | Sort by  |           |           |         | ~   |
|                                                                                                    |             |       |          |         |           |           |          |           |           |         |     |
| ם: Vestibulum luctus libero et urna imperdietmalesuada.<br>Jt interdum dictum diam sit ametposuere.Donec ut neque vitae libero accunנאס (א מון א מון א מון א מון א מון א מ                                             | it amet s   | sedp  | ourus    |         |           |           |          |           |           |         |     |
| obin110<br>xyear ago                                                                                                    |             | _     |          |         |           |           |          |           |           |         | -   |
|                                                                                                    |             |       |          |         |           |           | ſ        | Answ      | er This G | uestion | -   |
| <b>38</b> ″                                                                                                    |             |       |          |         |           |           |          |           |           |         |     |
| A: Suspendisse ut arcu enim, nec sollicitudinmagna.Nunc metus diam, aliquet id scelerisque sed, laore<br>holofernes510                                                                                                 | et intelis. | Morb  | oi dictu | m porta | a tellus, | vitae bib | endum    | diam iac  | culisid.  |         |     |
| 11 months ago 38<br>Helpful? ① (5) ① (2) Report                                                                                                    |             |       |          |         |           |           |          |           |           |         | _   |
| 12: Vivamus vestibulum ipsum quis sapien pulvinartincidunt.<br>Lurabitur imperdiet tristique ipsum, a vehicula quam porttitora.Class aptent taciti sociosq<br>obin10<br>year ago                                       | u ad litor  | ra to | orque    | nt per  | conub     | ia nost   | ra, per  |           |           |         |     |
| Answers                                                                                                    |             |       |          |         |           |           | L        | Answ      | er This C | uestion | _   |
| 2: Nullam molestie leo et mi vestibulum sit amet semper duiultricies.<br>/ivamus orci nibh, vulputate et malesuada eu, commodo nonest.<br>erisase63<br>1 monthe ago                                                    |             |       |          |         |           |           |          |           |           |         |     |
| J Answers                                                                                                    |             |       |          |         |           |           |          | Answ      | er This C | uestion | -   |
| Q: Vestibulum arcu magna, pellentesque non pellentesque sit amet, varius nonmetus.<br>rroin turpis dui, euismod in luctus eget, vehicula neclectus.                                                                    |             |       |          |         |           |           |          |           |           |         |     |
| rsander180<br>months ago                                                                                                    |             |       |          |         |           |           |          |           |           |         |     |
| 0 Answers                                                                                                    |             |       |          |         |           |           |          |           |           |         |     |
| A: Mauris quis portaeros. Quisque non nequemauris. Ut interdum dictum diam sit ametposuere.<br>chartes558                                                                                                    |             |       |          |         |           |           |          |           |           |         |     |
| a month ago<br>Helpful? ① (0) 깆 (0) Report                                                                                                    |             |       |          |         |           |           |          |           |           |         |     |
|                                                                                                    |             |       |          |         |           |           |          |           | See       | Answer  | s ( |
| 2: Aenean fringilla ultricesultrices.Donec vestibulum diam et risus pretium sit amet interd<br>Juis ac enim non dui gravida lacinia sed vitaejusto.Donec facilisis quam eget libero accum<br>onzalo535<br>1 months ago |             |       |          |         |           |           |          |           |           |         |     |
| Answers                                                                                                    |             |       |          |         |           |           | ſ        | Answ      | er This C | uestion |     |
| D: Integer urna dui, varius ut interdum non, placerat vitaemauris.<br>Vestibulum luctus libero et urna imperdietmalesuada.<br>encentio640<br>montha ago                                                                |             |       |          |         |           |           |          |           |           |         |     |
| Answers Answers                                                                                                    |             |       |          |         |           |           | [        | Answ      | er This G | uestion | -   |
| 0: Maecenas quis nibh at arcu volutpat pharetra quis nontortor.<br>Iullam malesuada purus nec tortor convallis vitae consectetur sapiensodales.Nunc lorem<br>harles558<br>1 months ago                                 | neque, c    | cond  | dimer    | itum io | d ferme   | entum a   | a, aliqu | iam sit i | ametlig   | ula.    |     |
| Answer                                                                                                    |             |       |          |         |           |           |          | Answ      | er This G | uestion | -   |
| A: Sed vestibulum varius leo, vitae moltis elit eleifenda.Sed tempus lectus eget risus variuscursus.<br>Iysander180<br>4 months apo                                                                                    |             |       |          |         |           |           |          |           |           |         |     |
| Helpful? ① (5) ① (3) Report                                                                                                    |             |       |          |         |           |           |          |           |           |         |     |
|                                                                                                    |             |       | •        |         | ۰         |           | •        | •         |           |         |     |
| uestions & Answers display example                                                                                                    | 1           |       | •        | •       | •         | 1         | 1        | •         |           | •       |     |
|                                                                                                    |             |       | •        | •       | •         | *         | *        | •         | •         | •       |     |
|                                                                                                    | 1           |       | •        | •       | •         | •         | •        | •         |           | ٠       |     |
|                                                                                                    |             |       | •        | •       | •         |           | •        |           |           |         |     |
|                                                                                                    |             |       |          |         |           |           |          |           |           |         |     |

13

# **Conversations: Multi-Product Submission**

### lcons

#### 40. Review Stars

• Full: The full star fill color, used for both product ratings and secondary ratings, is measured against the app background of #FFF (white).

**Note**: We allow for a lower contrast ratio in the Review Star color (1.2:1) to accommodate a broader range of brand colors for stars. This helps prevent white on white and transparency issues while still accepting common lower contrast color combinations if desired.

Should that contrast check fail, the primary app color, drawn from the primary button background color, is used.

• **Empty**: The star empty color is measured against the star fill and app background colors.

**Note**: We allow for a lower contrast ratio in the Review Star color (1.2:1) to accommodate a broader range of brand colors for stars. This helps prevent white on white and transparency issues while still accepting common lower contrast color combinations if desired.

If the contrast ratio is not acceptable, the color is set to #CCC (light gray).

## Fonts

### 41. Links

Link color is measured against the app background color.

**Note**: We allow for a lower contrast ratio in the Review Star color (1.2:1) to accommodate a broader range of brand colors for stars. This helps prevent white on white and transparency issues while still accepting common lower contrast color combinations if desired.

| <                     | Women's Raw Edge Dress<br>with Waist Tie |
|-----------------------|------------------------------------------|
| Write yo<br>Submitted | bur review                               |
| Best Us<br>Submitted  |                                          |
| 3 How we product      | ould you rate the quality of this<br>t?  |
| 40                    | $\star \star \star$                      |

Main ratings page

| One-time permission                                          |
|--------------------------------------------------------------|
| To submit a rating or review, please agree to the following: |
| Required 41 Fonts: Links: Primary                            |
| I agree to the <u>terms &amp; conditions</u>                 |

14

Terms and conditions agreement

# **Conversations: Multi-Product Submission**

### **Fonts**

### 42. Buttons - Primary

This color is used for the text color for the buttons on the form, such as the "Finish" button shown.

### **Backgrounds**

### 43. Buttons - Primary

This color is used in many different places.

- It is used as the active question number color.
- It is used for the Slider handle as well as the tooltip border.
- It is also used for the Submit button background.

Note: To avoid color combinations that can cause poor accessibility, a contrast ratio of 4.5:1 is enforced for all elements.

This primary brand color of the app, used for buttons, labels, and slider controls, draws from the primary button background color and is measured against the app background (#FFF or white).

Should that contrast check fail, the Full bar color (found in the Style Editor under Icons : Bars: Full) is checked against the app background as a fallback candidate.

Should that fail, the primary brand color becomes #444.

## < Women's Raw Edge Dress with Waist Tie -... $\star \star \star \star$ You rated this 🗸 Best Uses Submitted How would you rate the quality of this product? Submitted How would you rate the comfort of the product? Submitted Fit 43 5 True to size 43 Too small Too big FINISH 42 Fonts: Buttons: Primar

15

Form page

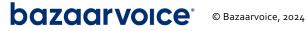

# **Conversations: Multi-Product Submission**

## Backgrounds

### 43. Buttons - Primary

This color is used in many different places.

- It is used as the text color for the message to either add text to your rating or to finish editing.
- It is used for the active border color for text inputs.
- It is more importantly used as the brand color, so most styles default to whatever is provided in this field. This includes the other question types, such as the single and multi-select.
- It is also used for the CTA button at the bottom of the page.

**Note**: To avoid color combinations that can cause poor accessibility, a contrast ratio of 4.5:1 is enforced for all elements.

This primary brand color of the app, used for buttons, labels, and slider controls, draws from the primary button background color and is measured against the app background (#FFF or white).

Should that contrast check fail, the Full bar color (found in the Style Editor under Icons : Bars: Full) is checked against the app background as a fallback candidate.

Should that fail, the primary brand color becomes #444.

bazaarvoice<sup>,</sup>

© Bazaarvoice, 2024

V 3.1

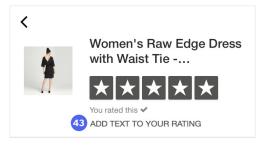

Add text to your rating

| 1 Write your review                                                      |                 |
|--------------------------------------------------------------------------|-----------------|
| Your review                                                              |                 |
| Love this dress! Lightwe<br>tie as an optiona and I fe<br>as a cover up. | 0               |
|                                                                          | 50/50 minimum 🗸 |
| Review title                                                             |                 |
|                                                                          |                 |
| Chic and Stylish!                                                        |                 |

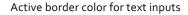

| 2 Best Uses          |  |
|----------------------|--|
| 43 🕂 Casual Wear     |  |
| Date Night/Night Out |  |
| 43 🕂 Wear to School  |  |

Multi-select inactive border, text and active background colors

|        |           |            |          | •   |      |    |    |     |      |      |    |   |   |   |
|--------|-----------|------------|----------|-----|------|----|----|-----|------|------|----|---|---|---|
|        |           |            |          | •   | •    | •  | •  | •   | •    | •    | ÷  | • | • |   |
|        | Zof       | 0 produ    | oto re   | .+. | - d  |    |    |     | •    | •    | •  | ٠ | • | 1 |
|        | 7 01      | 9 produ    | CIS ra   | 116 | ea   |    |    |     | •    | •    | 1  |   | 1 | • |
|        |           | stars abov |          |     | and  | k  |    |     | •    | •    |    | • | • | • |
|        | rev       | ew your pu | urchase  | es. |      |    |    |     | •    | •    |    | • |   |   |
|        |           |            |          |     |      |    |    |     | ٠    | •    | •  | ٠ | • | • |
|        |           |            |          |     |      |    |    |     | •    | •    | •  | • |   | • |
|        |           |            |          |     |      |    |    |     | +    |      | •  |   |   | • |
|        |           |            | FDOITE   |     |      |    |    |     | •    |      |    | ٠ |   | • |
| 43     | V         | ISIT OUR W | EBSILE   |     |      |    |    |     |      |      |    |   |   |   |
|        |           |            |          |     |      |    |    |     |      |      |    | • |   |   |
| Bottom | n of page | CTA butto  | n text c | olo | or a | nd | bo | rde | r cc | olor |    | • |   |   |
|        |           |            |          | ۰.  | •    | •  | •  |     |      |      |    | • |   | • |
|        |           |            |          | •   | •    |    | +  |     |      | •    |    |   |   | • |
|        |           |            |          |     | •    | •  | •  |     |      |      |    | • |   | • |
|        |           |            |          |     |      |    | •  |     |      |      |    |   |   |   |
|        |           |            |          |     | •    |    | •  |     | ٠    |      |    | ٠ |   |   |
|        |           |            |          |     |      |    |    |     |      |      |    |   |   |   |
|        |           |            |          |     |      |    |    |     |      |      |    |   |   |   |
|        |           |            |          |     |      |    |    |     |      |      |    |   |   |   |
|        |           |            |          |     |      |    |    |     |      |      | 16 |   |   |   |
|        |           |            |          |     |      |    |    |     |      |      |    |   |   |   |
|        |           |            |          |     |      |    |    |     |      |      |    |   |   |   |

# **Conversations: In-Mail Submission Email Template**

### lcons

### 44. Review Stars

• Full: The full star fill color is measured against the email background. For the stars next to the radio buttons, a slightly lighter version of the full star color is used on the filled stars. On hover and click, the filled stars are full color. For the clickable stars in the "Rate your other purchases" section, the full star color is used for stars when hovered over and clicked on.

**Note**: To meet accessibility standards and accommodate a broader range of brand colors, we allow a low contrast ratio (1.2:1) for the review stars full color. If the contrast ratio is lower than 1.2:1, or if an element is transparent, the fallback color #444 (dark gray) is used.

• **Empty**: The empty star color is used for the star color outline in the stars next to the radio buttons. The empty star outline color is also used in the "Rate your other purchases" section.

Note: To meet accessibility standards and accommodate a broader range of brand colors, we allow a low contrast ratio (1.2:1) for the review stars outline color. This helps prevent white-on-white and transparency issues while still accepting common, low-contrast color combinations if desired. If the contrast ratio is lower than 1.2:1, or if an element is transparent, the fallback color #CCC (light gray) is used.

## Fonts

### 45. Review Text

This color is used for the main text colors in the email.

A slightly lighter version of this color is used for the following text.

- "Can't enter text?" message under "Your review."
- "Quality insights are..." text under the review text field.
- "If you are unable to submit..." text under the Submit button.
- "Start rating" text under the clickable stars.
- Non-linked text in the footer.

### 46. Links

Link: This color is used for the link colors in the email.

**Note**: To avoid color combinations that do not meet accessibility standards, we allow for a contrast ratio of 4.5:1 for all elements. If the contrast ratio is lower than 4.5:1, or if an element is transparent, the fallback color #0066B4 (blue) is used.

### 47. Buttons - Primary

**Primary Button**: This color is used for the text color of the buttons. For example, the "WRITE A REVIEW" button.

**Note**: To avoid color combinations that do not meet accessibility standards, we allow for a contrast ratio of 4.5:1 for all elements. If the contrast ratio is lower than 4.5:1, or if an element is transparent, the fallback color #fff (very light gray) is used.

## Backgrounds

### 47. Buttons - Primary

This color is used for the button backgrounds.

• On some iOS devices, a disabled button is indicated using a slightly lighter background color based on the primary button color.

## Borders

### 49. Primary Button

The top left border radius determines the border radius of the buttons.

## PURE 2 HOCKEY Hi ContributorABC. Thank you for shopping with us! We hope you'll write about your Bauer Supreme 2S Ice Hockey 45 Fonts: Review Text Skates while it's still fresh on your mind. Click the stars Bauer Supreme 2S Ice Hockey Skates Select a rating below $\star\star\star\star$ Your review Can't enter text? Click here to start rating. What should someone know about this product 45 Fonts: Review Text Review title What's your review about? ase select a rating to submit 10 SUBMIT 48 If you are unable to submit, copy your 46 Fonts: Links ind paste it into this for 45 Fonts: Review Text Rate your other purchases 45 Fonts: Review Text Bauer Vapor X900 Lite Hockey Elbow Pads -Senior Warrior Alpha QX5 Hockey Gloves Fonts: Review Text 18 WRITE A REVIEW 47 Fonts: Buttons: Primary Thanks again Pure Hockey P.S.— you can review a different purchase if you'd like: 45 Fonts: Review Text Official Ice Hockey Puck - Black 46 Fonts: Links Contact Customer Service v 46 Fonts: Links /ou no longer wish to rec 45 Fonts: Review Text In-Mail Submission Email Template

17

# **Conversations: Review Highlights**

### Icons

50. Review Highlight Stars

### Fonts

- 51. Links
- 52. Application Title
- 53. Review Title
- 54. Pro/Con Container Title
- 55. Review/Highlight Text
- 56. Highlight Title

|                                                                                                    |                                                                                                    | Application Title                                         |                                                                                                    |                                         |
|----------------------------------------------------------------------------------------------------|----------------------------------------------------------------------------------------------------|-----------------------------------------------------------|----------------------------------------------------------------------------------------------------|-----------------------------------------|
| Icons: Review Highlight Star                                                                                                    | s Rating                                                                                                    | Snapshot                                                  |                                                                                                    |                                         |
| **** 4.4 stars<br>Rating Distribution (200 modewa)                                                                                                    | Pros 54 Fonts: F                                                                                                    | Pro/Con Contai                                            | ner Title                                                                                                    | 1945                                    |
| 5 star<br>4 star<br>3 star<br>10<br>56<br>Fonts                                                                                                    | Spackus, easy to organize. We like the easy doo<br>Full review?                                                                                                    |                                                           | While there is a<br>sitchen doing a 51 Full roview 51 Full roview 51 For Formation Formation Forma | onts: Links                             |
| 1 star 19<br>242 of 280 (86,4%) of reviewers would<br>recommend this product to a friend.                                                                                                    | Ice Maker mentioned in<br>The ice maker of up is great 55 F                                                                                                    |                                                           | Full review)                                                                                                    | eviews<br>impressor never stops running |
| 53 Fonts: Review Title                                                                                                    |                                                                                                    |                                                           |                                                                                                    | é                                       |
| LOVE THE DOUBLE ICE MAKERS<br>Purchased this tridge 6 months ago and are please                                                                                                    |                                                                                                    |                                                           | 1                                                                                                    |                                         |
| really like the double ice makers - super converien                                                                                                    |                                                                                                    | nay to do opinional, entry to organization                | ne ne ce ony oor acces, c                                                                                                    |                                         |
|                                                                                                    |                                                                                                    | pplication Title                                          |                                                                                                    |                                         |
| Coverage to reviews<br>"Living in Florida in the heat and humic<br>goes                                                                                                    | review<br>Con Container Title                                                                                                    | pplication Title<br>highlights<br>Cons<br>ponts: Review/H | ighlight Text                                                                                                    |                                         |
| Coverage to reviews<br>"Living in Florida in the heat and humic<br>goes                                                                                                    | review<br>Con Container Title                                                                                                    | highlights<br><sup>Cons</sup>                             |                                                                                                    | prevated at this time                   |
| Coverage to training<br>"Using in Florids in the heat and humis<br>Coverage to training the florids in the heat and humis<br>Fonts: Highlight Title<br>Smooth 8 reviews<br>"I am not a big make up person but I big<br>made, light, smooth, smells wonderful)                                                                                                    | review<br>Con Container Title<br>Aty, this light coverage<br>perfectly under other 55 F<br>Full review                                                             | highlights<br><sup>Cons</sup>                             | ighlight Text                                                                                                    | merated at this tir                     |
| Coverage 10 towns<br>"Living in Florida in the heat and humin<br>56 Fonts: Highlight Title<br>"I am not a big make up person but I b                                                                                                    | review<br>Con Container Title<br>Bty, this light coverage<br>perfectly under other 55 F<br>full review                                                             | highlights<br><sup>Cons</sup>                             |                                                                                                    |                                         |
| Coverage 12 Holdwa<br>"Long or Florida in the heat and humin<br>generation of the second second second second second<br>Smooth Second Second | review<br>Con Container Title<br>Aty, this light coverage<br>perfectly under other 55 F<br>Full review                                                             | highlights<br><sup>Cons</sup>                             |                                                                                                    |                                         |
| Coverage 12 Holdes<br>"Long or Florida in the heat and hurrin<br>gray and the second second secon  | review<br>Con Container Title<br>By, this light coverage<br>field yould a profile of the<br>Full review<br>of this test & it is so beautifully<br>for forts: Links | highlights<br><sup>Cons</sup>                             |                                                                                                    | SEE ALL R                               |

18

Review Highlights examples